brought to you by T CORE

# Technical University of Denmark

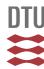

VMStools: Open-source software for the processing, analysis and visualization of fisheries logbook and VMS data

Hintzen, Niels T.; Bastardie, Francois; Beare, Doug; Piet, Gerjan J.; Ulrich, Clara; Deporte, Nicolas; Egekvist, Josefine; Degel, Henrik

Published in: Fisheries Research

Link to article, DOI: 10.1016/j.fishres.2011.11.007

Publication date: 2012

Link back to DTU Orbit

Citation (APA):

Hintzen, N. T., Bastardie, F., Beare, D., Piet, G. J., Ulrich, C., Deporte, N., ... Degel, H. (2012). VMStools: Open-source software for the processing, analysis and visualization of fisheries logbook and VMS data. Fisheries Research, 115-116, 31-43. DOI: 10.1016/j.fishres.2011.11.007

# DTU Library

Technical Information Center of Denmark

#### General rights

Copyright and moral rights for the publications made accessible in the public portal are retained by the authors and/or other copyright owners and it is a condition of accessing publications that users recognise and abide by the legal requirements associated with these rights.

- Users may download and print one copy of any publication from the public portal for the purpose of private study or research.
- You may not further distribute the material or use it for any profit-making activity or commercial gain
- You may freely distribute the URL identifying the publication in the public portal

If you believe that this document breaches copyright please contact us providing details, and we will remove access to the work immediately and investigate your claim.

# VMStools: Open-source software for the processing, analysis and visualisation of fisheries logbook and VMS data

Niels T. Hintzen<sup>1\*</sup>, Francois Bastardie<sup>2</sup>, Doug Beare<sup>1</sup>, Gerjan Piet<sup>1</sup>, Clara Ulrich<sup>2</sup>, Nicolas Deporte<sup>3</sup>, Josefine Egekvist<sup>2</sup>, Henrik Degel<sup>2</sup>

#### **ABSTRACT**

Vmstools is a package of open-source software, build using the freeware environment R, specifically developed for the processing, analysis and visualisation of landings (logbooks) and vessel location data (VMS) from commercial fisheries. Analyses start with standardized data formats for logbook (EFLALO) and VMS (TACSAT), enabling users to conduct a variety of analyses using generic algorithms. Embedded functionality handles erroneous data point detection and removal, métier identification through the use of clustering techniques, linking logbook and VMS data together in order to distinguish fishing from other activities, provide high-resolution maps of both fishing effort and landings, interpolate vessel tracks, calculate indicators of fishing impact as listed under the Data Collection Framework at different spatio- temporal scales. Finally data can be transformed into other existing formats, for example to populate regional databases like FishFrame. This paper describes workflow examples of these features while online material allows a head start to perform these analyses. This software incorporates state of-the art VMS and logbook analysing methods standardizing the process towards obtaining pan-European, or even worldwide indicators of fishing distribution and impact as required for spatial planning.

Keywords: Area based management, fishing impact, indicators, marine spatial planning, métier analyses

\*Corresponding author: tel: +31 317 489070; e-mail: Niels.Hintzen@wur.nl

Article first published online: January 2013

Please note that this is an author-produced PostPrint of the final peer-review corrected article accepted for publication. The definitive publisher-authenticated version can be accesses here: http://dx.doi.org/10.1016/j.fishres.2011.11.007 © 2013 Elsevier

<sup>&</sup>lt;sup>1</sup>IMARES, part of Wageningen UR, Institute for Marine Resources and Ecosystem Studies, PO Box 68, 1970 AB IJmuiden, The Netherlands

<sup>&</sup>lt;sup>2</sup>DTU-Aqua, Technical University of Denmark, National Institute of Aquatic Resources, Charlottenlund Castle, DK-2920 Charlottenlund, Denmark

<sup>&</sup>lt;sup>3</sup>IFREMER, French Research Institute for Exploration of the Sea, Brest, STH, BP 70, 29280 France

# vmstools: open-source software for the processing, analysis and

# visualization of fisheries logbook and VMS data

- 4 Niels T. Hintzen<sup>1\*</sup>, Francois Bastardie<sup>2</sup>, Doug Beare<sup>1</sup>, Gerjan Piet<sup>1</sup>, Clara Ulrich<sup>2</sup>, Nicolas
- 5 Deporte<sup>3</sup>, Josefine Egekvist<sup>2</sup>, Henrik Degel<sup>2</sup>
- 7 <sup>1</sup>IMARES, part of Wageningen UR, Institute for Marine Resources and Ecosystem Studies, PO Box 68,
- 8 1970 AB IJmuiden, The Netherlands
- 9 <sup>2</sup> DTU-Aqua, Technical University of Denmark, National Institute of Aquatic Resources, Charlottenlund
- 10 Castle, DK-2920 Charlottenlund, Denmark
- <sup>3</sup> IFREMER, French Research Institute for Exploration of the Sea, Brest, STH, BP 70, 29280 Plouzané,
- 12 France

13

15

16 17

21

22

23

24

26

27

28

30

31

1

3

6

<sup>\*</sup>Corresponding author: tel: +31 317 489070; fax: +31 317 487326; e-mail: Niels.Hintzen@wur.nl

# **Abstract**

Vmstools is a package of open-source software, build using the freeware environment

19 R, specifically developed for the processing, analysis and visualisation of landings

20 (logbooks) and vessel location data (VMS) from commercial fisheries. Analyses start with

standardised data formats for logbook (EFLALO) and VMS (TACSAT), enabling users to

conduct a variety of analyses using generic algorithms. Embedded functionality handles

erroneous data point detection and removal, métier identification through the use of

clustering techniques, linking logbook and VMS data together in order to distinguish

25 fishing from other activities, provide high-resolution maps of both fishing effort and -

landings, interpolate vessel tracks, calculate indicators of fishing impact as listed under

the Data Collection Framework at different spatio-temporal scales. Finally data can be

transformed into other existing formats, for example to populate regional databases like

29 FishFrame. This paper describes workflow examples of these features while online

material allows a head start to perform these analyses. This software incorporates state-

of-the art VMS and logbook analysing methods standardizing the process towards

obtaining pan-European, or even worldwide indicators of fishing distribution and impact as required for spatial planning.

34

35

36

37

32

33

# Keywords

Area based management, fishing impact, indicators, marine spatial planning, métier analyses

38

39

40

41

42

43

44

45

46

47

48

49

50

51

52

53

54

55

56

57

58

59

60

# 1. Introduction

Growing pressures by various human activities on the marine environment and international commitments to the conservation of biodiversity or seafloor integrity (CEC, 2007) have led to increased interest in marine spatial planning and in the tools required for an assessment of the impact of these pressures (Douvere and Ehler, 2009). Fishing is considered, given its widespread occurrence, to probably be the main human activity impacting the seafloor (Eastwood, 2007; Kaiser et al., 2006). Vessel Monitoring by Satellite (VMS) system data on the spatial distribution of fisheries have been collected from 2000 onwards (EC, 2002); (Piet et al., 2007), originally introduced for control purposes. However, no regional assessments on the spatial impact of international fishing activities on the seafloor have yet been conducted at appropriate scales (Piet and Quirijns, 2009). An important reason relate to concerns of confidentiality and commercial sensitivity over the use of raw VMS data, as points identify exact vessel positions. However, aggregating VMS into métiers following strict protocols should overcome this and thereby facilitating the wider exchange of data in Europe (Lee et al., 2010). However, defining metiérs is in itself a difficult issue, as identifying distinct and welldefined types of fishing activities can be executed using a variety of criteria and methods, often including a part of subjectivity (ICES, 2003). And in spite of intense scientific activity in this field over the last two decades, no standardised approach for defining métiers across regions and countries has yet fully emerged (Ulrich et al., 2009). Time is pressing to deal with these technical issues, as the implementation of an ecosystem approach to fisheries management and part of the revised Common Fisheries

Policy, require a move towards fleet and area-based management (EC, 2008). These advances may be used to direct marine spatial planning and to reduce the pressure by human activities on the marine environment.

In European Union (EU) member states, spatial fishing information can be obtained from two main sources: the logbooks and the VMS data (EC, 2002). (i) Logbooks are the responsibility of the skipper of each vessel and have been mandatory on all commercial fishing vessels larger than 10 meters cruising in EU waters, since 1985, or when landings exceed 50kg (EC, 1993; Long and Curran, 2000). Logbook data, here referred to as the combined dataset of the fleet register, logbook data filled out by skippers and sale slips, provide information on aspects of the fishing operations (gear types used, mesh size, landings) and the physical characteristics of each vessel (vessel size, engine power). In their logbooks the fishermen must also declare the location (usually at the ICES statistical rectangle level, 1° longitude, 0.5° latitude) and the date where each landing was taken. (ii) The VMS regulations (mandatory on vessels >24m in length from 2000-2004; and >15m from 2005-2011), first introduced in January 2000, require the regular submission (via satellite) of the exact locations (longitude, latitude, speed and heading) of each vessel to a centralized database. Typically the intervals between positions or pings are one or two hours.

In the past decade, VMS analyses have mainly focused on mapping fishing effort distribution (see a review in Lee et al., 2010) and on refining the methodology for describing fishing tracks or activity (Mills et al., 2007; Hintzen et al., 2010; Vermard et al., 2010). Some recent studies have explored methods for allocating logbook catches to VMS positions (Bastardie et al., 2010b; Gerritsen and Lordan, 2011). Hence, logbook and VMS data are complementary and the coupling of logbook and VMS data has already proven powerful, also for describing the spatial distribution of marine biota habitat at a much finer spatial or temporal resolution (Bastardie et al., 2010b; Eastwood, 2007; Fock, 2008; Gerritsen and Lordan, 2011; Hintzen et al., 2010; Lee et al., 2010; Mills et al.,

2007; Pedersen et al., 2009; Stelzenmuller et al., 2008; Vermard et al., 2010; Walker and Bez, 2010).

In most of the studies listed above, however, the data have been processed with *ad hoc* tools, making the analyses difficult to repeat even if the methodology is well described. The use of pre-defined (standardized) data formats in combination with standard scripts would allow various operators to perform identical analyses on similar data sources (Cagnacci and Urbano, 2008), and would therefore provide opportunities to accelerate our understanding of the marine habitat and its use (Reichman et al., 2011; Kranstauber et al. 2011). Ecopath with Ecosim (Christensen and Walters, 2004), as a standardized framework for example, has revolutionised ecosystem modelling, and its applications are found all over the world. Likewise, *FLR* (Kell et al., 2007) which is also an R 'add-on' package (R Development Core Team, 2008) has proved to be extremely useful for standardising stock assessments and management strategy evaluations (Kraak et al., 2008; Pastoors et al., 2007; Sainsbury et al., 2000). In this paper we demonstrate how the use of the *vmstools* package to jointly analyse VMS and logbook data improves our understanding of the marine habitat and its usage by fisheries.

Vmstools uses two standardized data formats, EFLALO (EU logbook data) and TACSAT (the VMS positions). These formats build on work done and agreements made during previous EU funded scientific projects such as TECTAC, CAFÉ and AFRAME (see Appendix A) and are well known within the International Council for the Exploration of the Sea (ICES) community. Once the data have been imported into R, a series of functions linked by scripts enable a range of tasks to be completed in a single software environment. Métiers, for example, can be identified objectively from logbook landings species compositions using multivariate and clustering techniques; fishing activity can be distinguished from other activities (i.e. vessels in harbour or steaming); logbook and VMS data can be linked (Bastardie et al., 2010b) and individual vessel tracks can be interpolated both linearly and non-linearly using Hermite spline functions (Hintzen et al., 2010). The package can furthermore be used to explore the effect of different spatial

(grid size) and temporal aggregations (monthly, quarterly, annually) which can be extremely important when determining fishing impact and its indicators (Piet and Quirijns, 2009), of which three of those listed under the Data Collection Framework are embedded within the package too.

#### 2. Material & Methods

This software was developed during the EU funded project 'Development of tools for logbook and VMS data analysis (MARE/2008/10 lot 2)'. The open-source statistical computing environment, R, was selected because it is free, is used widely in the fisheries scientific community, and already incorporates a range of useful add-on packages capable of dealing with spatial data. A public repository has been created for hosting the development of the package, from which the latest version of vmstools can also be downloaded (<a href="http://code.google.com/p/vmstools/">http://code.google.com/p/vmstools/</a>). Each program submitted to the repository must have a manual describing its use and, furthermore, must be designed to use TACSAT and EFLALO formats. (Note: from here on 'tacsat' will be used as a reference to the formatted VMS dataset while 'eflalo' is used as a reference to the formatted logbook data). Anyone with an interest in analysing such data can get involved by contacting the authors. Illustrations of the use of the tools (for example scripts, see also Appendix B) are also available on the repository. These scripts describe possible ways the R functions can be combined when analysing and coupling VMS and logbook data. The most salient points are described below (references to R functions currently incorporated within the package are given in *italics*).

#### <u>2.1 Data</u>

VMS and logbook processing using *vmstools* first requires eflalo and tacsat data to be created in the correct format. Each of these datasets has a pre-defined structure (see Appendix A) with certain mandatory columns. Data are imported into R from csv files (comma separated values) using *readEflalo* and *readTacsat*, which ensures that each column of data is in the correct format (internal check by *formatEflalo* and *formatTacsat*), e.g. date, character or number. To illustrate these datasets the Dutch fishing industry

and Ministry kindly gave the authors the permission to incorporate subsets of raw logbook and VMS data directly into the *vmstools* package. For confidentiality purposes, these data have been disguised, and noise has been added to the recorded vessel positions. These data are now thus an embedded component of the package, allowing potential users to test and demonstrate the software. These example datasets are also used to illustrate the software functioning within this paper.

156

157

158

159

160

161

162

163

164

165

166

167

168

169

170

171

172

173

174

175

176

177

150

151

152

153

154

155

#### 2.2 Cleaning the data

In many instances, both VMS and EU logbook data contain erroneous entries. It is common to find vessel positions on land, implausibly high speeds, headings outside a compass range, and duplicate records. As advised by ICES (ICES, 2010), these errors should be removed or flagged. In addition, vessel positions lying either in harbours, or very close to harbours should be identified. The *vmstools* package distinguishes such records using standard GIS-type point-in-polygon calculations. Functions such as, sortTacsat, pointOnLand and pointInHarbour are examples of how this process is facilitated, supported by command line access to extensive harbour position lists and European coastline shapefiles. Within this exercise, positions in the tacsat file which were outside longitudinal or latitudinal ranges (latitude > 90 or latitude < -90, longitude < -180 or longitude > 180), or had speed records of more than 20nmh<sup>-1</sup> were removed. After filtering out duplicate records, points in harbour were removed (pointInHarbour), as were points on land (pointOnLand, see figure 1, table 1). In addition to 'true' duplicates, the tacsat file was also filtered for pseudo-duplicate positions where records with intervals of less than 5 minutes were removed. Spurious mesh sizes (> 150mm in the example dataset) in the eflalo dataset were also removed, while landings that were larger than approximately 30x any other landing recorded of that species were flagged. In addition, non-unique trip IDs were removed where a trip ID consisted of the combination of vessel ID, trip number, haul and ICES statistical rectangle of the landing.

178

179

### 2.3 Métier Identification

Fishing operations and fishing trips showing similar patterns need to be grouped by métiers according to the Data Collection Framework for the European Union (DCF, EC 2008). The DCF has defined métiers according to a hierarchical structure using six nested levels: Level 1- Activity (fishing/non fishing), Level 2- Gear class (e.g. trawls, dredges), Level 3- Gear group (e.g. bottom trawls, pelagic trawls), Level 4- Gear type (e.g. Bottom otter trawl (OTB), Bottom pair trawl (PTB)), Level 5- Target assemblage based on main species type (e.g. Demersal fish, Crustaceans), Level 6- Mesh size and other selective devices. Because logbooks do not contain the information on the assemblage of targeted species as required by the definition of the métier at the level 5, a number of methods have been used in the past to identify these, typically using a variety of statistical analyses on landings profiles from logbooks data (see also the reviews by Marchal, 2008 and Ulrich et al., 2009). In order to implement and compare some of the most commonly used of these methods in a generic and objective framework, a workflow has been set up to apply multivariate and clustering analyses to the logbook landings composition, in order to deduce it for each fishing operation (logbook event). The details of the methodology included in the present *vmstools* library are the subject of another paper (Deporte et al., in prep) and only the salient points need to be recapitulated here. The steps undertaken can be summarized as follows: (i) First it is necessary to identify the most valuable species in the logbooks so the size of the dataset can be rendered manageable (selectMainSpecies and extractTableMainSpecies). (ii) Secondly the total inertia of the dataset must be reduced by applying the routines *getTableAfterPCA* which runs principal component analysis (PCA) followed by a selection of clustering methods: Hierarchical Agglomerative Classification (HAC, Hartigan, 1975), K-Means (Hartigan and Wong, 1979) or Clustering LARge Applications (CLARA) algorithm (Kaufman and Rousseeuw, 1990), getMetierClusters. The PCA aims to make the clustering process easier by reducing the amount of information comprised in the dataset to its substantial part only. Clusters group similar logbook events and are characterized by specific assemblages of different species (which are conveniently referred to as Level7, by opposition to the pre-defined Level 5 assemblages based on species type). (iii) Thirdly, a conversion of métier at this Level 7 to métier DCF

180

181

182

183

184

185

186

187

188

189

190

191

192

193

194

195

196

197

198

199

200

201

202

203

204

205

206

207

208

Level 5 categories is executed using *compareToOrdination*. This latter function also permits the comparison of these results with those obtained using alternative simple ordination methods. (iv) Finally any newly derived logbook data can be allocated into the pre-defined categories or métiers using a discriminant analysis embedded in the *predictMetier* function. To ease the whole workflow, all these sequential steps (except for the last one) have also been pooled into one single routine (*getEflaloMetierLevel7*), which reads an EFLALO dataset in and returns it together with a métier definition both at Level 5 and at Level 7.

The first step of the métier identification on the example eflalo dataset consists of determining the main species, realized using the *selectMainSpecies* function.

This function encompasses three methods: (i) species selection by HAC clustering, (ii) species selection by their proportion of the total catch, and (iii) species selection by their proportion of the catch of at least one logbook event. Each method gives a set of species and returns a set of main species to be included in the métier identification. After defining the main species, the original input dataset is subset to only these species (*extractTableMainSpecies*). PCA analyses are executed to reduce the dimension of the data with the function *getTableAfterPCA*. The "70% of the initial inertia" criterion was used to determine the number of axis to retain. The CLARA clustering algorithm was finally used to define the clusters.

### 2.4 Linking tacsat and eflalo data

By linking tacsat and eflalo data investigators can potentially explore the spatial distribution of fishing effort and landings in much greater detail than was hitherto possible (Fock, 2008; Gerritsen and Lordan, 2011; Hintzen et al., 2010; Lee et al., 2010; Piet et al., 2007). Linking tacsat and eflalo data implies that individual tacsat pings can be assigned to a particular trip as given in the eflalo dataset. This step is particularly important, as all subsequent analyses depend on the success of the linking. Linking both sources of information requires identifying common vessels identifiers (ID), and date and time limits that define the start and end of a trip or logbook event. The simplest

approach is to select the VMS positions that occurred between the departure and arrival dates for each trip described in the logbook data, and to assign unique trip identifiers to them. Sometimes, however, it is not possible to match tacsat records with every trip identified in the eflalo data, and in these cases the non-matching observations can be flagged with a '0' (mergeEflalo2Tacsat). Another, more sophisticated method available in the **vmstools** package (see Bastardie et al., 2010b), links trips by their midpoint (mergeEflalo2Pings).

247

248

249

250

251

252

253

254

255

256

257

258

259

260

261

262

263

264

265

266

267

268

240

241

242

243

244

245

246

#### 2.5 Fishing activity

When investigating the behaviour of fishers or analysing, e.g. the impact of fishing on the seabed, it is necessary to distinguish different activities. In most instances, a distinction is made between drifting, fishing and steaming based on speed thresholds (Bastardie et al., 2010b; Fock, 2008; Rijnsdorp et al., 1998), although it has also been shown that better estimates can result if the information represented by vessel heading is utilised (Mills et al., 2007; Vermard et al., 2010). Although none of these methods will result in perfect identification of fishing behaviour, application does result in a marked improvement of our perception of spatial and temporal fishing activity and its effects on the ecosystem (Eastwood et al., 2007). Methods to identify, and therefore quantify fishing activity have been incorporated into the segmentTacsatSpeed (Bastardie et al., 2010b) or the filterTacsat functions in **vmstools**. There are many possible ways that fishing activity can be summarized. One can simply sum tacsat pings (where a ping represents the transmitted hourly or two hourly record of a vessels ID, position, speed, heading and date/time stamp), fishing time or fishing distance over any spatial compartment. Once fishing activity has been established the *vmstools* package then allows the analyst to explore the spatial and temporal complexity within VMS data. Based on the established link between the example tacsat and eflalo datasets, reported landings and values from the eflalo dataset were assigned to the exact positions in the tacsat dataset. Eflalo cash values were only assigned to fishing tacsat positions for which the segmentTacsatSpeed function was used. This function returns fishing thresholds for

each vessel given the gears used (see figure 2). Tacsat records with speeds between these thresholds were assumed to be fishing.

271

272

273

274

275

276

277

278

279

280

281

282

283

284

285

286

287

288

289

290

291

292

293

294

295

270

269

#### 2.6 Spatial distribution of landings and cash value

Logbook declarations are made at the coarse spatial scale of the ICES statistical rectangle (1° longitude by 0.5° latitude resulting in squares of approximately ~30nm x 30nm). Furthermore, the locations reported in the logbook are sometimes incorrect for a range of possible reasons (Gerritsen and Lordan, 2011). A sensible solution, then, is to exploit the connection between eflalo and tacsat to distribute landings and cash values from the logbooks at the much higher spatial (and probably more accurate) and temporal resolutions in VMS. There are, however, different aggregation levels at which these landings and cash values might be distributed among the tacsat fishing points (Bastardie et al., 2010b; Gerritsen and Lordan; Poos and Rijnsdorp, 2007). One method incorporated in the *vmstools* package (*splitAmongPings*) distinguishes three different orders, each with two or three levels. The first order is that of a full match between eflalo and tacsat using vessel IDs and trip numbers. The second order implies a match only on vessel ID, while third order means that no matching on vessel ID or trip number was possible. For first order matches, landings and cash values can be distributed among the tacsat positions, that were identified fishing, at all the various levels. These can be: landing day, landing ICES rectangle or trip number only; or a combination of these three. For second order situations, it is clear that only matches based on landing day and landing rectangle are possible. In the case of third order matches, however, distribution of landings and/or cash values can take place only between matches by landing day or landing rectangle. If no match can be found at any of the orders described, landings and/or cash values are, perforce, uniformly distributed among all tacsat pings within a year. In most occasions, however, only tacsat pings are used in which a fishing activity is assumed (see Appendix C for an overview scheme).

296

297

298

The allocation of cash values and landings to the example tacsat and eflalo dataset was carried out according to the following hierarchy: (1) a full match on date, ICES rectangle

and vessel IDs; (2) a partial match between ICES rectangle and vessel IDs; and (3) a weak match using only vessel IDs. Those eflalo records that could not be linked to any tacsat record at all are assigned first to tacsat records with similar vessel ID, following identical hierarchical levels, while those records without even similar vessel IDs are only assigned to records with matching landing date and ICES rectangle. Using this protocol we ensure that no cash-values or landings from the eflalo data are lost (see figure 3).

305

306

307

308

309

310

311

312

313

314

315

316

317

318

319

320

321

322

323

324

304

299

300

301

302

303

#### 2.7 Interpolation and uncertainty

It can be informative to interpolate between the one or two hour interval tacsat positions to e.g. calculate area swept by mobile bottom gears or identify the origin of catches. Different interpolation techniques have been developed (Hintzen et al., 2010) of which straight line interpolation and the cubic Hermite spline method are embedded within the vmstools package (interpolateTacsat, interpolation2Tacsat). These methods can be used either in combination with an uncertainty estimator of possible trawling activity (calculateCI), or with methods for representing trawling tracks at their actual gear widths (addWidth). From the example tacsat dataset, fishing tracks were reconstructed using the interpolation routines available in the *vmstools* package. This routine has, as yet, only been parameterized for large beam trawl fisheries. For the purpose of this example, however, we applied it here to all métiers in our test data. The interpolated track can be represented as a curved line segment (via cubic Hermite spline interpolation) or as a polygon reflecting the actual width of the gear. This enables scientists, in combination with GIS applications (e.g. Grid2KML can output data to Google Earth), to view the real scale of trawling impact by interactively zooming in and out (see figure 4 for a static representation). Hereafter, landings values were attributed to evenly spaced interpolated

325

326

327

328

#### 2.8 Spatial resolution

positions (interpolation2Tacsat).

The analyses described above are all executed without the need for any pre-defined spatial resolution, as they are conducted at the scale of the individual VMS pings. For the

purpose of visualizing results on maps (e.g. fishing effort per spatial unit) any size spatial grid can be defined (*vmsGridCreate, createGrid*) using the package. *Vmstools* allows the definition of spatial grids, given any step in either the longitudinal or latitudinal directions. Alternatively, a more restricted spatial grid definition is available where each grid cell is given a unique name following the C-square notation as developed by Rees (Rees, 2006). It should also be noted here that the spatial analyses included in *vmstools* rely heavily on the *sp* (Bivand et al., 2008) and *PBSMapping* (Schnute et al., 2008) R add-on packages.

The aggregated tacsat and eflalo results, as presented in figures 3c is defined on approximately square spatial grid cells with longitudinal steps of 0.1° and latitudinal

steps of 0.05°. A ten times more detailed spatial grid is defined for the results in figure

340 5b,c.

# *2.9 Indicators*

Under the Ecosystem Approach to Fisheries Management, the use of indicators to describe ecosystem status or health has gained importance over the past years and several of those suggested can only be calculated by combining information from logbook and VMS data. The EU Data Collection Framework (EC, 2008) has identified three indicators that describe the spatial extent and impact of fishing activity: "Distribution of fishing activities", "Aggregation of fishing activities", and "Areas not impacted by mobile bottom gears" all of which can be estimated using the function *indicator* in the *vmstools* package. It should be remembered that the choice of the spatial and temporal resolution (month, quarter, year) is of great importance when calculating these indicators.

The DCF indicator 5, distribution of fishing activities, is calculated based on the interval rate between pings in the example tacsat dataset. The minimal number of hours of fishing activity to be included in the calculation, was set to 0, while the spatial grid defined had cell dimensions of 0.1° longitude to 0.05° latitude. To calculate the surface, the 'Trapezoid' option was used over a more accurate but slower UTM (Universal Transverse Mercator) projection option.

#### 2.10 Visualisation

"A picture is worth a thousand words" is a particularly apt expression in the case of combined VMS and logbook analyses. The presentation of these data on maps which include geographic features such as coastlines and depth contours is extremely useful, and the *vmstools* package contains a rich suite of programs for facilitating such visualisation. Mapping routines have been developed to simplify the visualisation of tacsat and eflalo datasets, supported by existing routines from the *sp* package (e.g. *mapGrid*, *vmsGridCreate*, *plotTools*). These maps can be examined with the standard R plotting functions, while exports to other common spatial data formats are also possible. *Grid2KML*, for example, enables data to be examined in Google Earth, allowing users to interactively zoom in/out. Functionality is also available for creating animated GIFs (Graphics Interchange Format) directly from within R, via sequences of plots (*landingsMaps2GIFanim* using the *animation* R add-on package).

#### 2.11 Regional databases

In many situations it is important to be able to assess the impact of fisheries at panEuropean scales, i.e. by combining data from many EU member states. The
confidentiality of these commercial data (both VMS and logbook), however, means that
raw data (both VMS and logbook) will not be distributed freely among EU member states
in the short term, making integrated analyses impossible. The only realistic solution,
therefore, is to combine data from different countries in an aggregated format. In this
context, the data warehouse for regional databases FishFrame (ICES, 2009) can now
accommodate aggregated tacsat and eflalo data (see Appendix D for details). The
program pings2Fishframe converts combined eflalo and tacsat data into the format used
by FishFrame. Within FishFrame, reporting tools then allow users to display and extract
any subset or combination of data required. As a proof of concept, FishFrame has been
populated with subsets of Dutch and Danish data using tacsat, eflalo and the vmstools
package.
FishFrame can be accessed over the web (http://www.fishframe.org). An extraction has

been made using the 'Data Output' option, while selecting only Danish landing weights in

the year 2010 from the available landings VMS report. A C-square spatial grid was used to plot the total weight in the VMS data. The final figure was exported from the FishFrame web-interface and included in this paper which is shown in figure 6.

2.11 vmstools availability and testing

In Table 2, a short overview of software availability and system requirements is given. To ensure the quality of the *vmstools* software, different methods have already been extensively tested and published in peer-reviewed journals (i.e. Bastardie et al., 2010b; Gerritsen and Lordan, 2011; Hintzen et al., 2010). Further testing is promoted through the use of the embedded example tacsat and eflalo which enables reliable and repeatable testing. Thereby, a manual page is written for each function available, which can be accessed at the command line in R or as a printable digital document (also available at <a href="http://code.google.com/p/vmstools/downloads/list">http://code.google.com/p/vmstools/downloads/list</a>), which includes an example of the function tested to operate properly when 'compiling' the R package. At the time of writing 78 functions are available in *vmstools*.

# 3. Results

The general methods as described above have been applied to the example tacsat and eflalo dataset. As the datasets only comprise a subset of total activity of Dutch vessels over a two year period, no conclusions or remarks are drawn on the basis of actual patterns observed. The tables and figures are for illustration purposes only to present the capabilities of the software.

#### 3.1 Cleaning the data

Table 1 lists the number of records in the tacsat and eflalo datasets that were removed or flagged as they were regarded to be incorrect. In total 15% of the total tacsat records and 3% of the eflalo records were flagged or removed. Contrary to our findings in the example, in general tacsat datasets contain many duplicate records where either the GPS transponder malfunctioned or the storage of records was processed incorrectly. Due to pre-analyses to construct the example tacsat dataset, most of these have been removed.

# 3.2 Métier identification

For the example eflalo data, the HAC method (i) selects 30 of the 78 initial species, the second method (ii) nine, and the third (iii) 31 species. The combination of these sets defines the species retained. Within this exercise, 32 species which represent 98.9% of the total catch are retained for further analyses (extractTableMainSpecies). The PCA analyses of the "70% of the initial inertia" criteria indicates that 21 axes are needed to retain this threshold. Clusters of similar logbook events characterized by species assemblage are processed using the getMetierClusters, where the clustering method CLARA has been used to identify the métiers of the example eflalo dataset. This method proposes a classification in four clusters characterized by one or more species. The clusters count respectively 4040, 69, 244 and 186 logbook events. Cluster one corresponds to a flatfish métier, listing sole and plaice as main target species. Cluster two lists eel and lobster while cluster three is characterized by mackerel and Horse mackerel. The fourth cluster is characterized by sea bass and mullets (see figure 7). Hereafter, the eflalo dataset is complemented with a column indicating the métier identification per logbook event.

#### 3.3 Linking eflalo to tacsat data

In total 96% of all tacsat records could be linked to an eflalo record. The results of this process are shown in figure 3a which represents landings from eflalo data by ICES statistical rectangle. Landings are then assigned to tacsat positions and the output summed over the same grid (ICES statistical rectangles, figure 3b); while in the last map (figure 3c) the same data is aggregated over a finer grid. Clearly, while the first two plots are rather similar a totally different understanding of landings by this fleet is gained when examining the data at the finer scales.

#### 3.4 Fishing activity

Fishing activity has been determined for all vessels, however, figure 2 only shows the results for vessel ID 298138. The analyses, based on speeds, computed from the Euclidian distance and time difference between VMS pings, rather than instantaneous

speed, results in a fishing speed upper and lower boundary of respectively 3.29 and 5.31 449 knots per hour. Figure 2a represents the cumulative and pre-smoothed distribution of 450 451 speeds employed by the vessel, while figure 2b represents the instantaneous speed distribution where figure 2c represents the calculated speed distribution. 452 453 3.5 Reconstruction of fishing trips with higher ping-rates 454 In total 11668 fishing tracks were reconstructed from the tacsat dataset, noting that 455 reconstruction is set to take place only when fishing positions are at most 2 hours apart. 456 In our test data this amounts to 46% of all tacsat records classified as fishing. 457 Figure 5a presents the fine scale distribution of landings of herring, plaice and sole in the 458 North sea, identical to figure 3c. The difference between panel (5b) and (5c) shows how 459 the information-density and perception of spatial impact can differ when using different 460 track reconstruction techniques. Figure 4a shows the tacsat positions of vessel 157 461 employing a beamtrawl gear. Figure 4b shows the same vessel, however, now after 462 reconstruction of fishing trips. Adding a width to the same interpolation (addWidth) 463 results in figure 4c and 4d representing the actual width of the gear. 464 465 3.6 Indicators 466 A graphical representation of distribution of fishing activity, calculated based on the 467 example tacsat and eflalo dataset, by month, as follows from Table 3, is given in figure 8. 468 The activity is defined as the number of hours of fishing activity in each grid cell. 469 470 3.7 Fishframe 471 FishFrame is only populated with real data. Hence, the example given in figure 6 472 represents Danish landings data in 2010 only of species cod. The pre-processing to

populate FishFrame with these data was executed using the *vmstools* package.

475

473

474

# 4. Discussion

477

Vessel Monitoring by Satellite system data are potentially valuable for quantifying the activity and impact of fishing on the marine environment. They can be used to inform spatial planning, to address conservation and biodiversity management and to monitor seafloor integrity and bottom impact of fishing (CEC, 2007). This study demonstrates how VMS data and logbook analyses can be performed in an efficient and standardized manner using the vmstools package in conjunction with R. Although the literature provides examples of similar procedures, analyses and visualizations of VMS and logbook data (Bastardie et al., 2010b; Fock, 2008; Gerritsen and Lordan, 2011; Hintzen et al., 2010; ICES, 2010; Lee et al., 2010; Pedersen et al., 2009), no framework had yet been presented that enables such analyses to take place in a consistent manner via transparent open-access tools. Similarly, while many previous studies have applied clustering methods to define métiers at the national level (Marchal, 2008; Ulrich et al., 2009), no generic framework for comparing these methods and suggesting a complete, objective and operational workflow for the analyses of landings profiles at the supranational (regional) level had yet been implemented. The strength of the *vmstools* package is that it has built upon the existing, but isolated tools, to provide such a unified framework. Hence, the *vmstools* library is qualified to respond to the demand for standard and transparent procedures that can be done by different analysts, and is already recommended as the basis for future work on VMS and logbook analyses by ICES (ICES, 2011).

498

499

500

501

502

503

504

505

506

507

478

479

480

481

482

483

484

485

486

487

488

489

490

491

492

493

494

495

496

497

Here, R was chosen as the development environment for a variety of reasons. In Europe, many fisheries institutes are familiar with its operation, secondly it is freely available, and thirdly it has an ever-growing list of additional libraries (Thyer et al., 2011) which can be utilized within the VMS and logbook analyses. It is often criticised for being computationally slow in comparison with other systems especially when dealing with large datasets such as VMS data. In constructing generic routines, however, we ensured that the algorithms are as efficient as possible and indeed most jobs can be achieved quickly and hence we believe that the advantages of R outweigh its disadvantages. For example, there is no need to switch between different programs to complete a back-to-

back analyses, or use complicated interfaces that allow different software programs to communicate with each other, in contrast to other geospatial tools where a suite of programs is used to improve speed performance of the analyses (Roberts et al., 2010; Cagnacci and Urbano, 2008). Further these are often prone to failures when updates are released (Roberts et al., 2010). Moreover, documentation of the generic functions is straightforward, as is the creation of help files and the provision of example scripts. The mapping facilities in R are also very powerful. However, although many of the generic functions take the spherical shape of the earth into account (utilizing additional libraries), it is to be noted that no true GIS environment is mimicked, and this may, in some situations result in small differences, as in most calculations the earth is assumed to be described by a perfect sphere. Especially when decreasing the spatial resolution, the differences become significantly different.

Key to the start of *vmstools* was an agreement on common data formats. The data formats (eflalo, tacsat) were chosen on the basis that many European fisheries institutes had previous expertise in using them for exchanging scientific programs and data. Hence, it was viewed as a practical solution to implement these formats as standard and on which all functions developed rely. The use of these standardized data format can and has facilitated the development of the software greatly (Kranstauber et al., 2011) and also ensures users of a degree of quality assurance marked as important by ICES (ICES, 2010). Moreover, the standardized input files can be processed with *vmstools* and then output files can be created which can be uploaded into FishFrame. Once the data are in FishFrame, data from different countries all over the world can then be integrated to produce regional maps. The advantage of this approach is that each country always keeps its raw VMS and logbook data locally, while also being able to exploit the more comprehensive coverage available in the regional database of aggregated data. These aggregated VMS and logbook data can then be linked to other fishery-related data types, e.g. survey information, biological sampling or discard information.

Providing software with built-in functionality to efficiently process and analyse VMS and logbook data also has its downside. Scientists, who are not aware of the implications of the raw VMS and logbook data, can potentially misinterpret the results provided via one of the algorithms. The ability, for example, to distribute landings and the associated cash-values from logbooks among VMS positions is still controversial; although such analyses are already appearing in the literature (Gerritsen and Lordan, 2011). The procedure can give the impression that landings were indeed taken from these very localised positions, and this may be misleading since it is merely an interpretation of independent sources, and thus it depends much on our ability to merge the VMS data successfully with the logbooks and to estimate real fishing activity.

Developing software in science should facilitate the scientific process to either standardize certain processes or make them more efficient. The framework described here enables scientists to easily combine detailed information from e.g. companies laying cables, oil and gas exploration, or wind farms with fishing activity information which can be used to inform, at high spatial scale, models that study spatially explicit fisheries behaviour and their impact on marine ecosystems (Bastardie et al., 2010a). The spatial detail comprised by the combined information might be used to link environmental drivers to fisheries behaviour, or even to relate sea mammal tracking data with fishing data for e.g. spatial overlap studies to determine human-mammal competition (Matthiopoulos et al., 2008) or sea bird movement to fishing activity (Copello and Quintana, 2009) in and outside closed areas (Trebilco et al., 2008). Especially when dealing with spatial management, the information obtained from linked VMS and logbook data plays an important role (Dinmore, 2003; Fock, 2008; Murawski et al., 2005; Pedersen et al., 2009; Stelzenmuller et al., 2008) where spatial activity information is used to facilitate the process in designing marine protected areas or inform xstakeholders on fishing impact. Similarly, grouping fishing activities into limited numbers of métiers at the regional scale is the first necessary step towards integrated fleet-based fisheries management, allowing moving beyond the current single-stock management schemes when fisheries are mixed (Ulrich et al., 2009). New insights in these fields, supported by

technical advances could easily be incorporated exposing scientific breakthroughs to a much larger public and provide a transition from output to outcome oriented science where applications may change how spatial management is organized (Matthews et al., 2011). Hence, the authors hope that the *vmstools* framework will allow the user to focus on (a better understanding of) the impact of human activities on the marine ecosystem where the knowledge gained, not necessarily the software, plays a central role (Matthews et al., 2011).

# 5. Supplementary material

Supplementary material is available at the Fisheries Research online version of the paper and includes a detailed description of the eflalo and tacsat data formats, the R-script used to perform all analyses as shown in this paper, a graphical overview of the linking process between eflalo and tacsat and a detailed description of the FishFrame format.

# **Acknowledgements**

This study was funded by the Commission of the European Communities under the call for tender MARE/2008/10; Lot 2 - Development of tools for logbook and VMS data analysis. We thank all other members, Fabrizio Manco, Hans Gerritsen, Sebastien Demanèche, Stéphanie Mahévas, Martial Laurans, Neil Campbell, J. Rasmus Nielsen, Stuart A. Reeves, Colm Lordan and Ryszard Grzebielec for their efforts within the project.

# References

Bastardie, F., Nielsen, J.R. Andersen, B.S., and Eigaard, O.R. 2010a. Effects of fishing effort allocation scenarios on energy efficiency and profitability: An individual-based model applied to Danish fisheries. Fisheries Research 106, 501-516.
Bastardie, F., Nielsen, J.R., Ulrich, C., Egekvist, J., Degel, H., 2010b. Detailed mapping of fishing effort and landings by coupling fishing logbooks with satellite-recorded vessel geo-location. Fisheries Research 106, 41-53.

Bivand, R.S., Pebesma, E.J., Gómez-Rubio, V., 2008. Applied Spatial Data Analysis with

| 596 | R. Springer.                                                                             |
|-----|------------------------------------------------------------------------------------------|
| 597 | Cagnacci, F., Urbano, F., 2008. Managing wildlife: A spatial information system for GPS  |
| 598 | collars data. Environmental Modelling & Software 23, 957-959.                            |
| 599 | CEC, 2007. European Parliament legislative resolution of 11 December 2007 on the         |
| 600 | Council common position for adopting a directive of the European Parliament and          |
| 601 | of the Council establishing a Framework for Community Action in the field of             |
| 602 | Marine Environmental Policy.                                                             |
| 603 | Christensen, V., Walters, C.J., 2004. Ecopath with Ecosim: methods, capabilities and     |
| 604 | limitations. Ecological Modelling 172, 109-139.                                          |
| 605 | Copello, S., Quintana, F., 2009. Spatio-temporal overlap between the at-sea distribution |
| 606 | of Southern Giant Petrels and fisheries at the Patagonian Shelf. Polar Biology 32,       |
| 607 | 1211-1220.                                                                               |
| 608 | Dinmore, T.A., 2003. Impact of a large-scale area closure on patterns of fishing         |
| 609 | disturbance and the consequences for benthic communities. ICES Journal of                |
| 610 | Marine Science 60, 371-380.                                                              |
| 611 | Deporte, N., Bastardie, F., Demanèche, S., Mahévas, S., Ulrich, C., submitted,           |
| 612 | Comparative investigation of statistical methods for identifying fishing activities      |
| 613 | from logbook data: Example of application to the international otter trawl               |
| 614 | fisheries in the North Sea.                                                              |
| 615 | Douvere, F., Ehler, C.N., 2009. New perspectives on sea use management: Initial          |
| 616 | findings from European experience with marine spatial planning. Journal of               |
| 617 | Environmental Management 90, 77-88.                                                      |
| 618 | Eastwood, P., 2007. Human activities in UK offshore waters: an assessment of direct,     |
| 619 | physical pressure on the seabed. ICES Journal of Marine Science 64, 453-463.             |
| 620 | EC, 1993. Council Regulation (EC) No. 2847/93 of 12 October 1993 establishing a control  |
| 621 | system applicable to the common fisheries policy L261, 1-16.                             |
| 622 | EC. 2002. Council Regulation (EC) No. 2371/2002 of 20 December 2002 on the               |

conservation and sustainable exploitation of fisheries resources under the

Common Fisheries Policy. Official Journal of the European Communities L358, 59-

623

624

625

80.

- EC, 2008. Commission Decision of 6 November 2008 adopting a multiannual Community programme pursuant to Council Regulation (EC) No 199/2008 establishing a Community framework for the collection, management and use of data in the fisheries sector and support for scientific advice regarding the common fisheries policy (2008/949/EC) L 346, 37–88.
- Fock, H.O., 2008. Fisheries in the context of marine spatial planning: Defining principal areas for fisheries in the German EEZ. Marine Policy 32, 728-739.
- Gerritsen, H., Lordan, C., 2011. Integrating vessel monitoring systems (VMS) data with daily catch data from logbooks to explore the spatial distribution of catch and effort at high resolution. ICES Journal of Marine Science 68, 245-252.
- Hartigan, J.A., 1975. Clustering Algorithms. John Wiley & Sons, Inc., New York.
- Hartigan, J.A., Wong, M.A., 1979. A K-means clustering algorithm. Applied Statistics 28, 100-108.
- Hintzen, N.T., Piet, G.J., Brunel, T., 2010. Improved estimation of trawling tracks using

  cubic Hermite spline interpolation of position registration data. Fisheries Research

  101, 108-115.
- ICES, 2003. Report of the Study Group on the development of fishery-based forecasts (SGDFF). ICES CM 2003/ACFM: 08, Copenhagen, p. 37.
- ICES, 2009. Definition of Standard Data-Exchange Format for Sampling, Landings, and
  Effort Data from Commercial Fisheries. ICES Cooperative Research Report,

  Copenhagen, p. 44.
- ICES, 2010. Report of the Study Group on VMS data, its storage, access and tools for analysis (SGVMS). ICES CM 2010/SSGSUE:12, Copenhagen, p. 46.
- ICES, 2011. Report on the Workshop on the utility of commerical CPUE and VMS data in assessment (WKCPUEEFFORT). Copenhagen, p. 67.
- Kaiser, M.J., Clarke, K.R., Hinz, H., Austen, M.C.V., Somerfield, P.J., Karakassis, I., 2006.
- Global analysis of response and recovery of benthic biota to fishing. Marine
- Ecology Progress Series 311, 1-14.
- Kaufman, L., Rousseeuw, P.J., 2008. Introduction, Finding Groups in Data. John Wiley & Sons, Inc., New York, pp. 1-67.

- Kell, L.T., Mosqueira, I., Grosjean, P., Fromentin, J.-M., D., G., Hillary, R., Jardim, E.,
- Mardle, S., Pastoors, M.A., Poos, J.J., Scott, F., Scott, R.D., 2007. FLR: an open-
- source framework for the evaluation and development of management strategies.
- ICES Journal of Marine Science 64, 640-646.
- Kraak, S.B.M., Buisman, F.C., Dickey-Collas, M., Poos, J.J., Pastoors, M.A., Smit, J.G.P.,
- van Oostenbrugge, J.A.E., Daan, N., 2008. The effect of management choices on
- the sustainability and economic performance of a mixed fishery: a simulation
- study. ICES Journal of Marine Science 65, 697-712.
- Kranstauber, B., Cameron, A., Weinzerl, R., Fountain, T., Tilak, S., Wikelski, M., Kays, R.,
- 2011. The Movebank data model for animal tracking. Environmental Modelling &
- 666 Software 26, 834-835.
- Lee, J., South, A.B., Jennings, S., 2010. Developing reliable, repeatable, and accessible
- 668 methods to provide high-resolution estimates of fishing-effort distributions from
- vessel monitoring system (VMS) data. ICES Journal of Marine Science 67, 1260-
- 670 1271.
- 671 Long, R.J., Curran, P.A., 2000. Enforcing the common fisheries policy. Oxford: Fishing
- News Books.
- 673 Marchal, P., 2008. A comparative analysis of métiers and catch profiles for some French
- demersal and pelagic fleets. ICES Journal of Marine Science 65, 674-686.
- Matthews, K.B., Rivington, M., Blackstock, K., McCrum, G., Buchan, K., Miller, D.G.,
- 676 2011. Raising the bar? The challenges of evaluating the outcomes of
- 677 environmental modelling and software. Environmental Modelling & Software 26,
- 678 247-257.
- Matthiopoulos, J., Smout, S., Winship, A.J., Thompson, D., Boyd, I.L., Harwood, J., 2008.
- 680 Getting beneath the surface of marine mammal fisheries competition. Mammal
- Review 38, 167-188.
- Mills, C.M., Townsend, S.E., Jennings, S., Eastwood, P.D., Houghton, C.A., 2007.
- Estimating high resolution trawl fishing effort from satellite-based vessel
- 684 monitoring system data. ICES Journal of Marine Science 64, 248-255.
- Murawski, S.A., Wigley, S.E., Fogarty, M.J., Rago, P.J., Mountain, D.G., 2005. Effort

- distribution and catch patterns adjacent to temperate MPAs. ICES Journal of
- 687 Marine Science 62, 1150-1167.
- Pastoors, M.A., Poos, J.J., Kraak, S.B.M., Machiels, M.A.M., 2007. Validating
- 689 management simulation models and implications for communicating results to
- stakeholders. ICES Journal of Marine Science 64, 818-824.
- Pedersen, S.A., Fock, H.O., Sell, A.F., 2009. Mapping fisheries in the German exclusive
- 692 economic zone with special reference to offshore Natura 2000 sites. Marine Policy
- 693 33, 571-590.
- 694 Piet, G.J., Quirijns, F.J., 2009. The importance of scale for fishing impact estimations.
- Canadian Journal of Fisheries and Aquatic Sciences 66, 829-835.
- 696 Piet, G.J., Quirijns, F.J., Robinson, L., Greenstreet, S.P.R., 2007. Potential pressure
- indicators for fishing, and their data requirements. ICES Journal of Marine Science
- 698 64, 110-121.
- Poos, J.-J., Rijnsdorp, A.D., 2007. The dynamics of small-scale patchiness of plaice and
- sole as reflected in the catch rates of the Dutch beam trawl fleet and its
- implications for the fleet dynamics. Journal of Sea Research 58, 100-112.
- 702 R Development Core Team, 2008. R: A language and environment for statistical
- computing. R Foundation for Statistical Computing, Vienna, Austria.
- Rees, T., 2006. "C-squares", a new spatial indexing system and its applicability to the
- description of oceanographic datasets. Oceanography 16, 11-19.
- Reichman, O.J., Jones, M.B., Schildhauer, M.P., 2011. Challenges and Opportunities of
- Open Data in Ecology. Science 331, 703-705.
- Rijnsdorp, A.D., Buys, A.M., Storbeck, F., Visser, E.G., 1998. Micro-scale distribution of
- beam trawl effort in the southern North Sea between 1993 and 1996 in relation to
- the trawling frequency of the sea bed and the impact on benthic organisms. ICES
- Journal of Marine Science 55, 403-419.
- Roberts, J.J., Best, B.D., Dunn, D.C., Treml, E.A., Halpin, P.N., 2010. Marine Geospatial
- 713 Ecology Tools: An integrated framework for ecological geoprocessing with ArcGIS,
- 714 Python, R, MATLAB, and C++. Environmental Modelling & Software 25, 1197-
- 715 1207.

| 716 | Sainsbury, K.J., Punt, A.E., Smith, A.D.M., 2000. Design of operational management        |
|-----|-------------------------------------------------------------------------------------------|
| 717 | strategies for achieving fishery ecosystem objectives. ICES Journal of Marine             |
| 718 | Science 57, 731-741.                                                                      |
| 719 | Schnute, J.T., Boers, N.M., Haigh, R., Couture-Beil, A., 2008. PBS Mapping 2.57: User's   |
| 720 | Guide - revised from Canadian Technical Report of Fisheries and Aquatic Sciences          |
| 721 | 2549. vi +, p. 118.                                                                       |
| 722 | Stelzenmuller, V., Rogers, S.I., Mills, C.M., 2008. Spatio-temporal patterns of fishing   |
| 723 | pressure on UK marine landscapes, and their implications for spatial planning and         |
| 724 | management. ICES Journal of Marine Science 65, 1081-1091.                                 |
| 725 | Thyer, M., Leonard, M., Kavetski, D., Need, S., Renard, B., 2011. The open source         |
| 726 | RFortran library for accessing R from Fortran, with applications in environmental         |
| 727 | modelling. Environmental Modelling & Software 26, 219-234.                                |
| 728 | Trebilco, R., Gales, R., Baker, G.B., Terauds, A., Sumner, M.D., 2008. At sea movement    |
| 729 | of Macquarie Island giant petrels: Relationships with marine protected areas and          |
| 730 | Regional Fisheries Management Organisations. Biological Conservation 141, 2942-           |
| 731 | 2958.                                                                                     |
| 732 | Ulrich, C., Wilson, D.C., Nielsen, J.R., Reeves, S.A., 2009. Potentials and challenges in |
| 733 | fleet- and métier- based approaches for fisheries management in the CFP. ICES             |
| 734 | CM 2009/R: 06, p. 23.                                                                     |
| 735 | Vermard, Y., Rivot, E., Mahévas, S., Marchal, P., Gascuel, D., 2010. Identifying fishing  |
| 736 | trip behaviour and estimating fishing effort from VMS data using Bayesian Hidden          |
| 737 | Markov Models. Ecological Modelling 221, 1757-1769.                                       |
| 738 | Walker, E., Bez, N., 2010. A pioneer validation of a state-space model of vessel          |

# **Table and Figure captions**

**Table 1:** Overview of processing and filtering results of the example tacsat and eflalo data files. Original number of rows in each dataset is given, while percentages removed / flagged are calculated based on the original number of entry rows.

trajectories (VMS) with observers' data. Ecological Modelling 221, 2008-2017.

 Table 2: Overview of software availability and system requirements

**Table 3:** Results by month of DCF indicator 5 calculation on three different spatial scales. Spatial scales are given in degrees longitude and degrees latitude respectively. Values denote the total surface (in km<sup>2</sup>) with fishing activity by month as calculated as the sum of the grid cells surface with fishing activity.

**Figure 1:** Panels show part of the North Sea where in panel (a) red dots represent all vessel positions as listed in the tacsat file. In panel (b), dark blue dots represent all points that are flagged 'in harbour' which have been selected based on a 3km radius from a chosen central point in each European harbour. In panel (c) all vessel locations that are located on land are represented by dark orange dots. The analyses are based on the example tacsat and eflalo datasets available in the **vmstools** package. (NOT FOR PUBLICATION: color on web, blackand-white in print)

**Figure 2:** Segmented regression analyses of vessel (ID = "298138", gear = OTM) where panel (a) represents the cumulative distribution of calculated speeds. The blue vertical dotted lines represent the speed thresholds (at 3.29 and 5.31 knots per hour) as identified by the segmented regression in which the vessel is assumed to be fishing. Panel (b) shows the instantaneous speed distribution as provided by the VMS data while panel (c) shows the speed distribution calculated given the Euclidian distance and time interval between successive VMS pings. The analyses are based on the example tacsat and eflalo datasets available in the **vmstools** package. (NOT FOR PUBLICATION: color on web, black-and-white in print)

**Figure 3:** Panels show aggregated and standardized (for confidentiality purposes) landings of herring, plaice and sole in (part of) the North Sea where in panel (a) landings from eflalo by ICES statistical rectangle (the highest spatial detail possible,  $1 \times 0.5$  grid cell in respectively longitudinal and latitudinal degrees) are shown; Panel (b) shows landings after linking tacsat and eflalo by ICES statistical and distributing landings from eflalo according to tacsat positions. Panel (c) shows landings after linking tacsat and eflalo by  $0.1 \times 0.05$  grid cell in respectively longitudinal and latitudinal degrees. The analyses are based on the example tacsat and eflalo datasets available in the **vmstools** package. (NOT FOR PUBLICATION: color on web, black-and-white in print)

Figure 4: Panels show the distribution of a single fishing vessel in the southern North Sea (ID = "157", gear = TBB) where panel (a) represents all the VMS pings available in the test tacsat dataset in *vmstools* after filtering erroneous records. Panel (b) shows the interpolated fishing tracks where non-fishing behaviour has been filtered out. Panel (c) shows a similar interpolation, however, added with a representative gear width. As this gear width only stretches 24 meters, it is hardly visible on the large North Sea scale, hence, panel (d) represents an enlargement of a smaller area where the width of the gear is spatially shown. The analyses are based on the example tacsat and eflalo datasets available in the *vmstools* package. (NOT FOR PUBLICATION: color on web, black-and-white in print)

Figure 5: Panels show aggregated and standardized (for confidentiality purposes) landings of herring, plaice and sole in (part of) the North Sea where in panel (a) the standardized landings as obtained from the tacsat dataset are shown at a scale of 0.1 x 0.05 in respectively longitudinal and latitudinal degrees. Panel (b) shows an enlargement, and finer spatial scale, of the black squared area from panel (a) at a scale of 0.01 x 0.005 in respectively longitudinal and latitudinal degrees. Panel (c), also shows an enlargement at a finer spatial scale of this area, but is based on a tacsat dataset complemented with reconstructed fishing tracks where each successful track is assigned eight intermediate points. The analyses are based on the example tacsat and eflalo datasets available in the *vmstools* package. (NOT FOR PUBLICATION: color on web, black-and-white in print)

Figure 6: Landings (in kg) of Atlantic cod by the Danish fleet in the first quarter of 2010 as extracted from the online FishFrame tool. Landings are aggregated at a scale of 0.05 x 0.05 in longitudinal and latitudinal degrees (smallest C-square resolution). (NOT FOR PUBLICATION: color on web, black-and-white in print)

**Figure 7:** Percentage of cash value per species (FAO code) per cluster (I to IV) applying the procedure PCA & CLARA algorithm on the example eflalo data set available in the *vmstools* package. Only species labels with cash value greater than 10% within at least one cluster are displayed for clarity. Abbreviations: SOL: sole, PLE: plaice, MUL: Mullets, MAC: mackerel, LBE: European lobster, JAX: Horse mackerel, ELE: Eel, BSS: sea bass.

(NOT FOR PUBLICATION: color on web, black-and-white in print)

**Figure 8:** Panels show the activity of fishing by month, based on the DCF indicator 5, represented at a scale of 0.1 x 0.05 in respectively longitudinal and latitudinal degrees. The aggregated indicator values can be obtained from Table 3. The analyses are based on the example tacsat and eflalo datasets available in the **vmstools** package. (NOT FOR PUBLICATION: color on web, black-and-white in print)

**Table 1:** Overview of processing and filtering results of the example tacsat and eflalo data files. Original number of rows in each dataset is given, while percentages removed / flagged are calculated based on the original number of entry rows.

| Table  | Processing description                      | % removed / flagged |
|--------|---------------------------------------------|---------------------|
| Tacsat | -                                           | 97015 rows          |
| Tacsat | Longitude, latitude and speed outside range | 0.00%               |
| Tacsat | Duplicate records removed                   | 0%                  |
| Tacsat | Points in harbour                           | 15.22%              |
| Tacsat | Points on land                              | 0.16%               |
| Eflalo | -                                           | 4539 rows           |
| Eflalo | Mesh size out of range                      | 0.57%               |
| Eflalo | Duplicate records removed                   | 2.05%               |
| Eflalo | Arrival date before departure date          | 0%                  |

 Table 2: Overview of software availability and system requirements

Name of software vmstools

Developers IMARES, DTU-Aqua, IFREMER, CEFAS

Contact <u>Niels.Hintzen@wur.nl</u>

Year first available 2011

Hardware recommended 2 GB RAM, 2 GHz CPU

Software required >= R2.11.1, compiled for Unix or Windows OS

 $\begin{array}{ll} \mbox{Program Language} & \mbox{R} \\ \mbox{Program size} & \mbox{\sim} 4 \mbox{ MB} \end{array}$ 

Availability <a href="http://code.google.com/p/vmstools/downloads/list">http://code.google.com/p/vmstools/downloads/list</a>

Cost Free, available as package under R

**Table 3:** Results by month of DCF indicator 5 calculation on three different spatial scales. Spatial scales are given in degrees longitude and degrees latitude respectively. Values denote the total surface (in  $km^2$ ) with fishing activity by month as calculated as the sum of the grid cells surface with fishing activity.

| Month | Spatial scale<br>1 - 0.5 | Spatial scale<br>0.1 - 0.05 | Spatial scale<br>0.01 - 0.005 |
|-------|--------------------------|-----------------------------|-------------------------------|
| 1     | 107535                   | 6649                        | 100                           |
| 2     | 88238                    | 6866                        | 131                           |
| 3     | 74442                    | 8776                        | 301                           |
| 4     | 127857                   | 9201                        | 150                           |
| 5     | 182241                   | 48894                       | 1734                          |
| 6     | 150221                   | 17245                       | 391                           |
| 7     | 95719                    | 4300                        | 69                            |
| 8     | 124076                   | 9769                        | 208                           |
| 9     | 182898                   | 75217                       | 3337                          |
| 10    | 130768                   | 10010                       | 136                           |
| 11    | 112094                   | 6355                        | 84                            |
| 12    | 49307                    | 4723                        | 86                            |

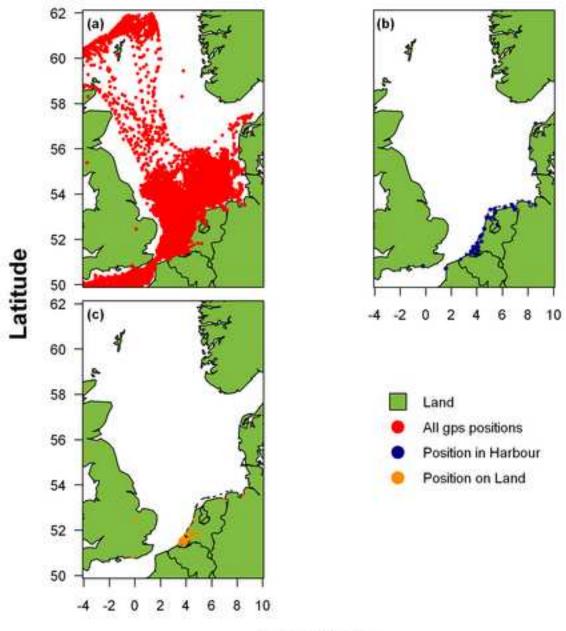

Longitude

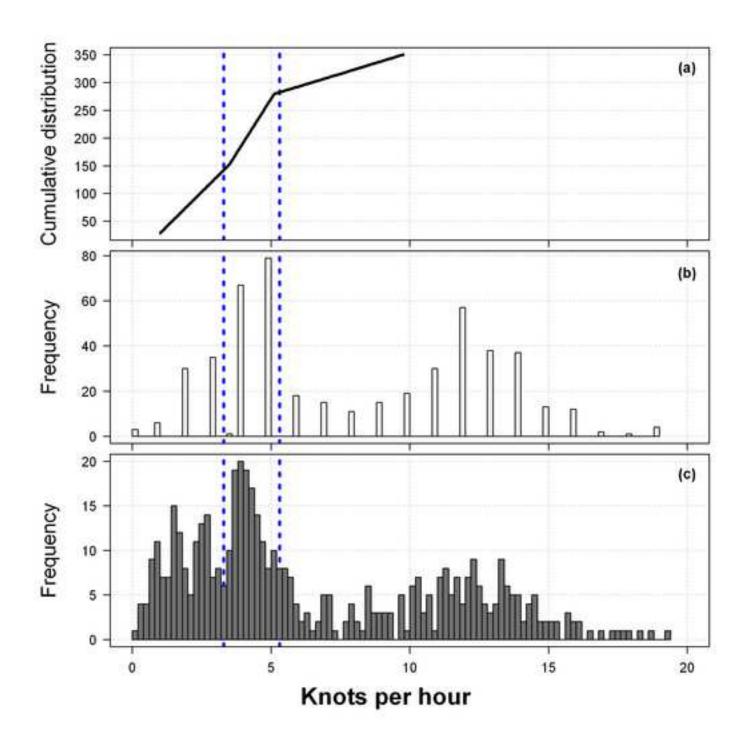

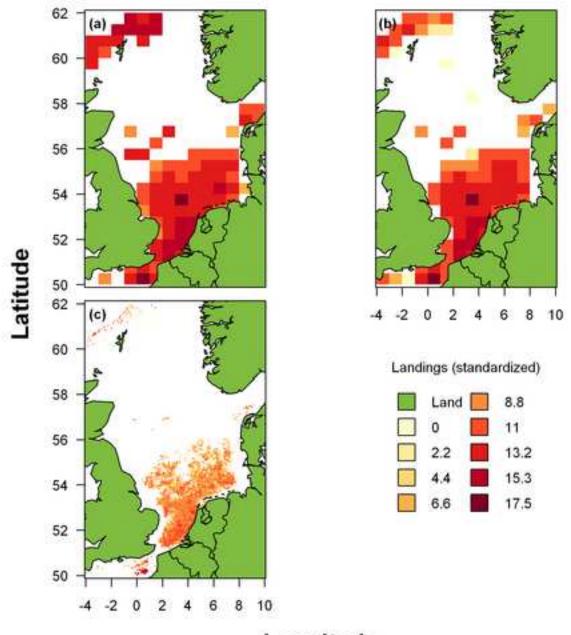

Longitude

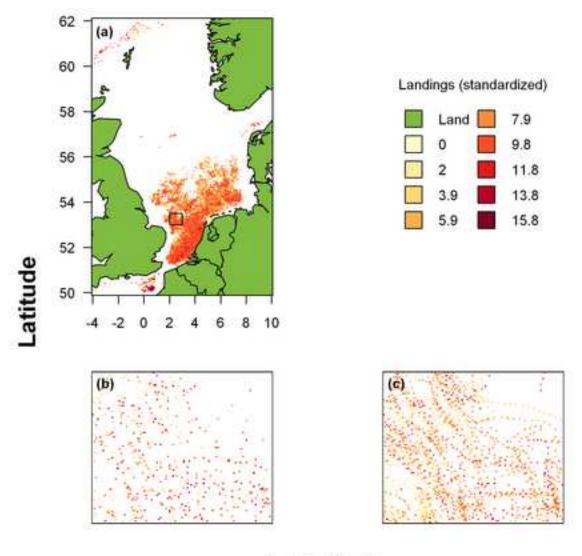

Longitude

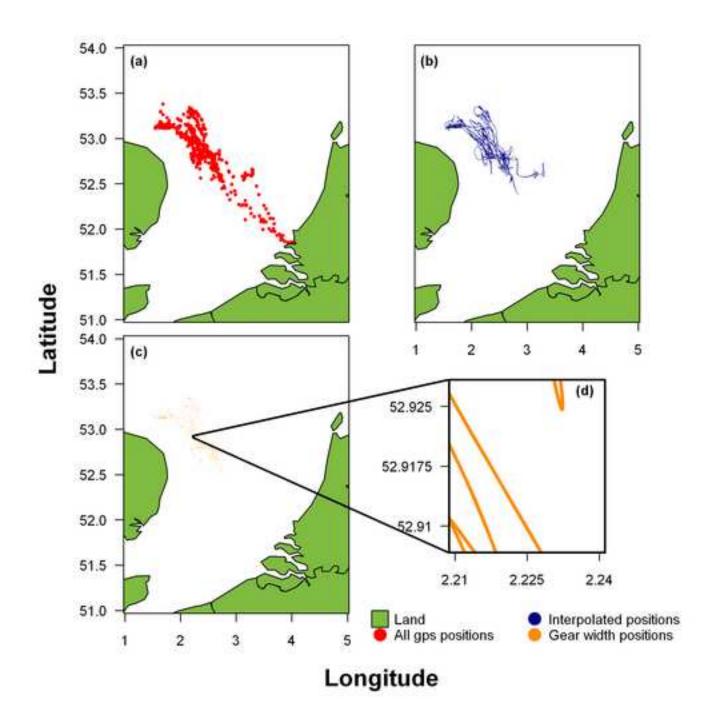

Figure 6 Color Click here to download high resolution image

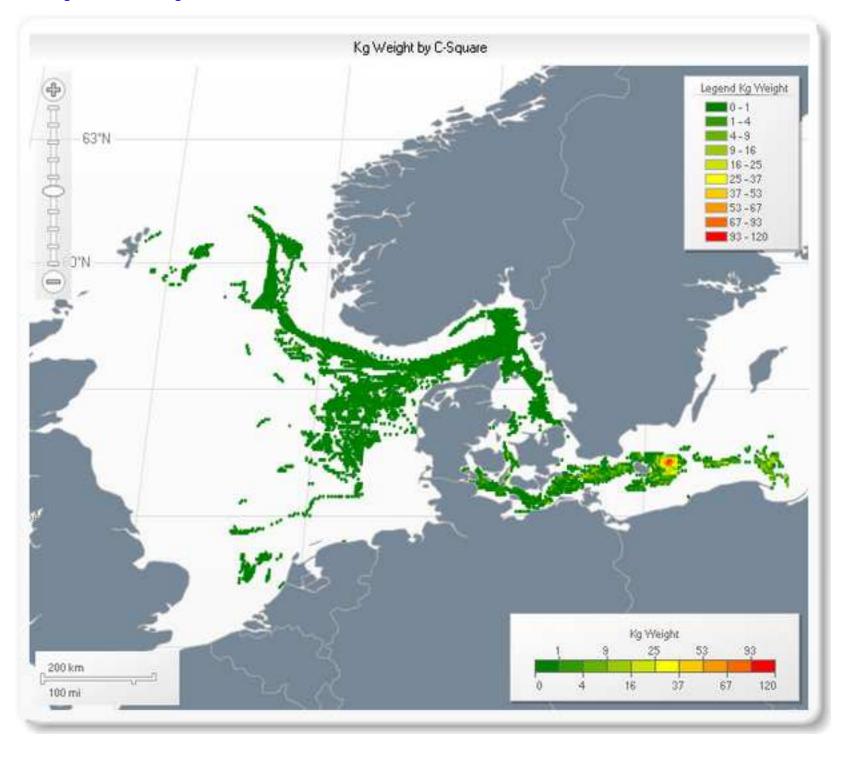

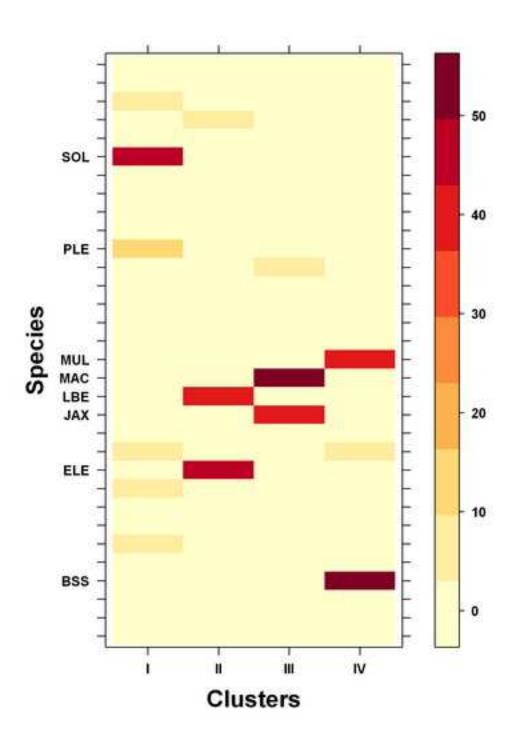

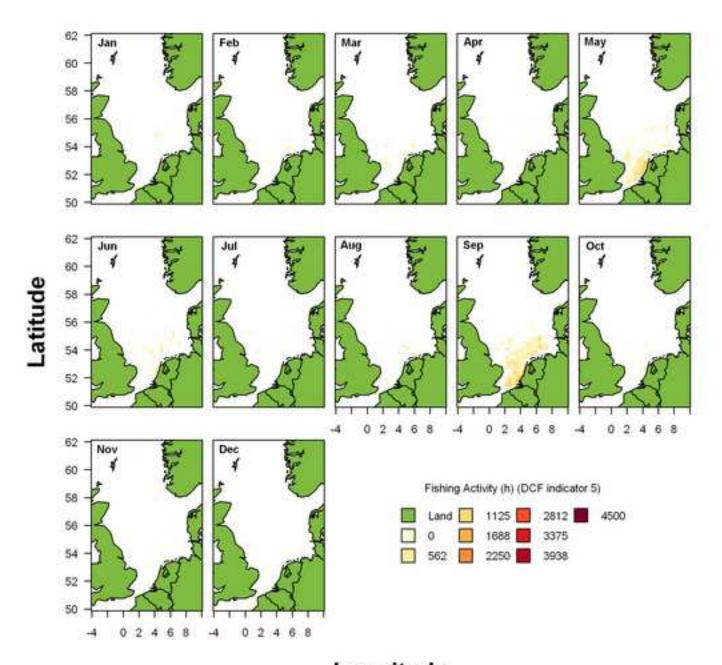

Longitude

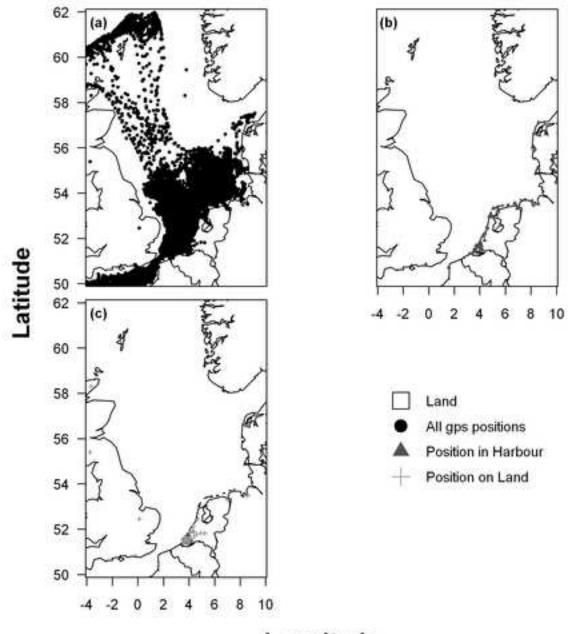

Longitude

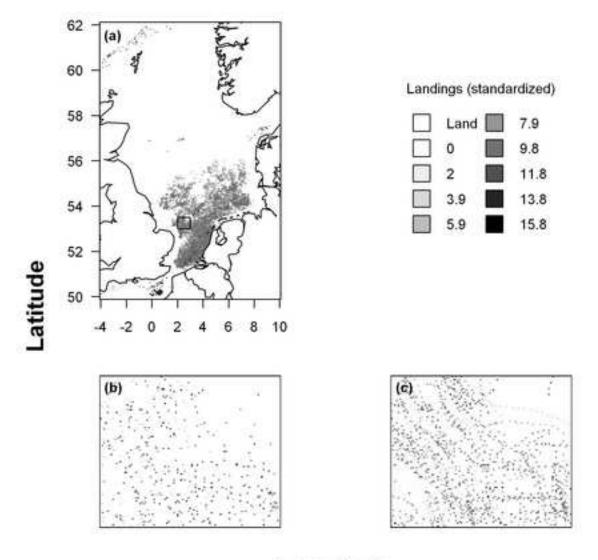

Longitude

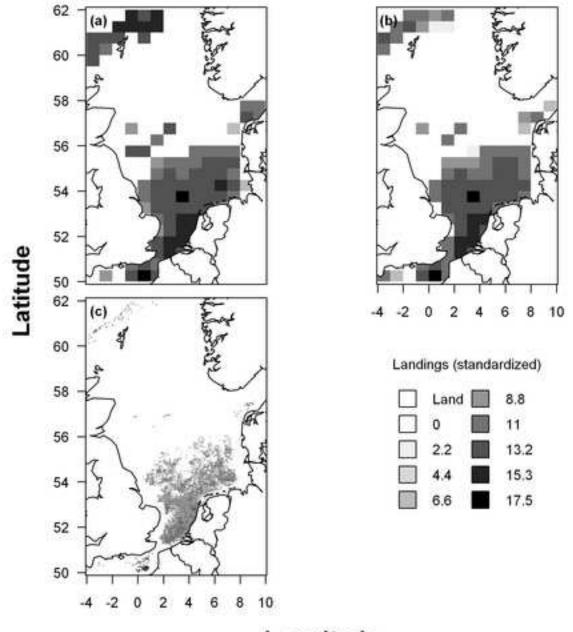

Longitude

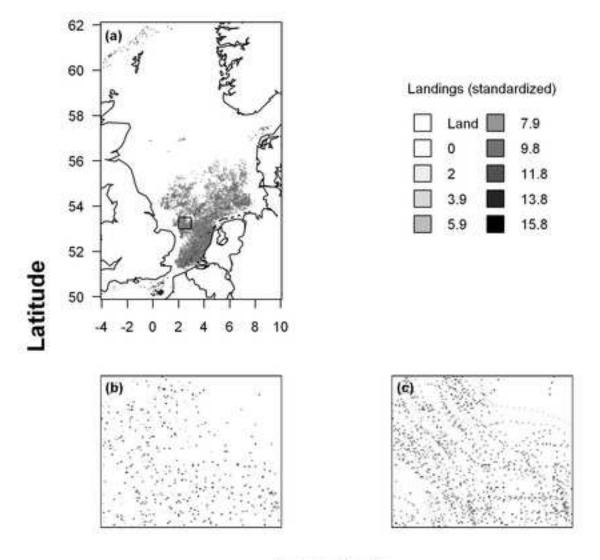

Longitude

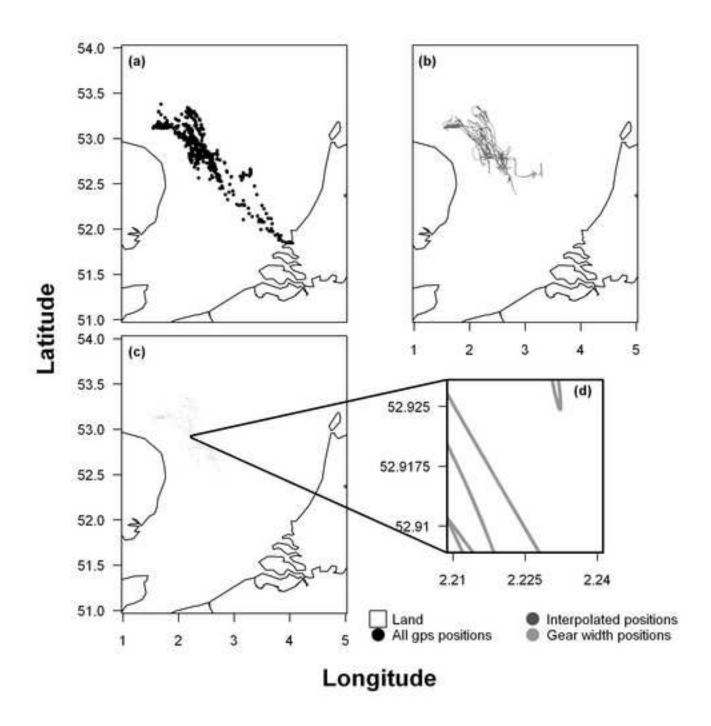

Figure 6 BW Click here to download high resolution image

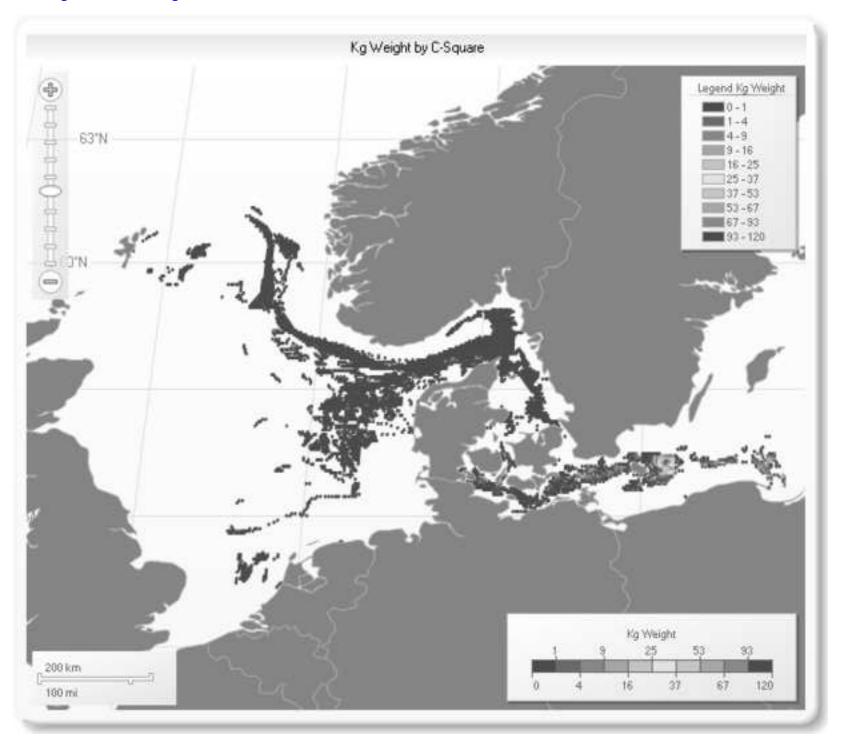

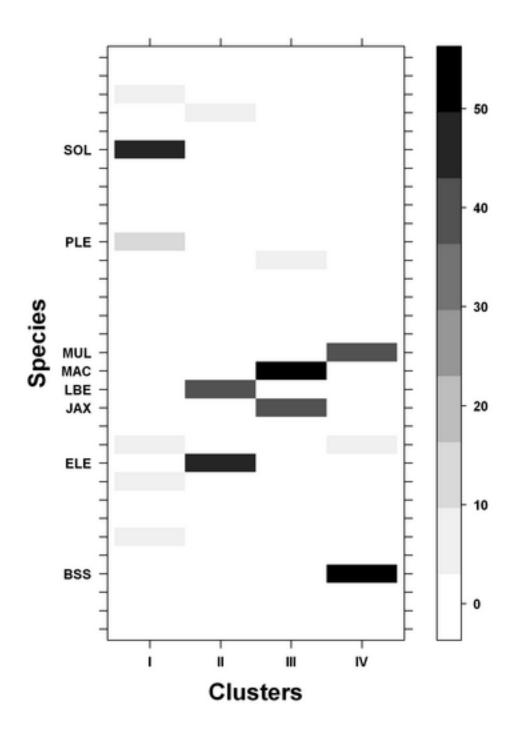

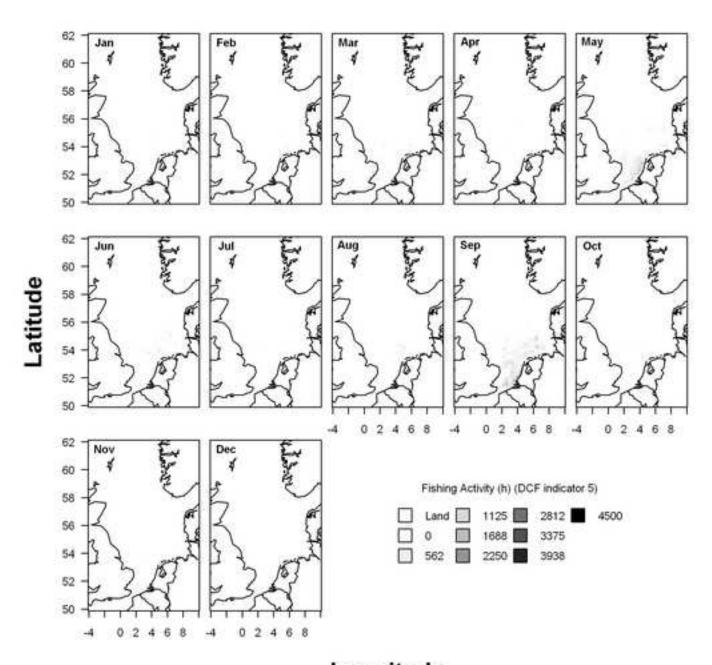

Longitude

Supplementary material for on-line publication only Click here to download Supplementary material for on-line publication only: vmstools\_appendix\_FR.doc